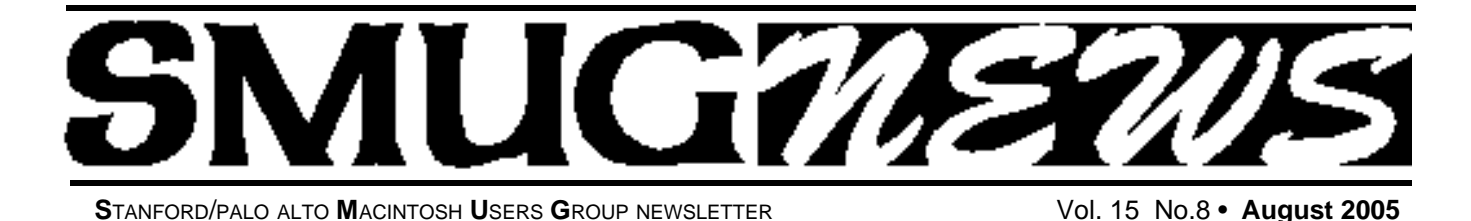

**AT SMUG AUGUST 8 MEETING –MORE TIGER TALK–** 

*Tiger–all you ever wanted to know and were not afraid to ask.*

Bob Weder from the Apple store has arranged to have a top notched Mac genius Evan McNulty to be the presenter for our Aug meeting

He will cover the basics now that David Pogue has wet our appetites with all his tips and tricks.

Bring all those nagging questions and get the answers at this meeting.

## **SMUG SEPTEMBER 12 MEETING –FIREFOX–**

Blake Ross will be the presenter for Firefox. See SMUG's web site for more info .

**http://www.pa-smug.org/**

# **July Meeting Report:**

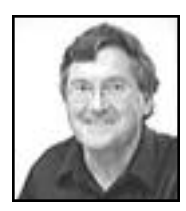

#### **Owen Saxton and Shareware**

Owen fielded the Shareware segment at our regular July meeting in the Redwood Room. Several nifty items deserve to be singled out for additional attention. *Graphic Converter* ver-

sion X 5.5.2 is most amazing. It converts any graphic file to any other desired graphic file format. If you don't get this one you don't have full graphics capability. *MacTracker* X 3.0.1 gives you the technical skinny on every Mac ever made including printers and scanners plus Mac OS versions. *PopChar* X 2.2.1has its own window and (replaces) Key Caps. It is a more fully functional implementation. *Text Wrangler* 2.0 is a free download text editor useful for programmers, and as a Unix and server administrator's tool. Don't forget to check out the shareware writeups in each month's SMUG newsletter for some real good stuff. */// db*

# **David Pogue's July Tiger Talk Seminar**

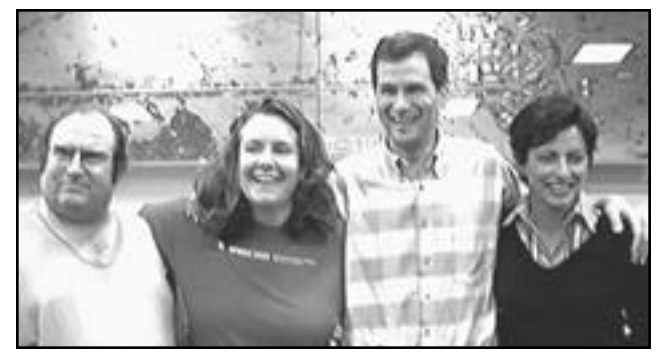

Robert Brown, Marsee Henon, David Pogue & Theresa Pulido

#### **David's Tiger Talk Was a Big Hit at SLAC**

We'd like to thank A32, DVMUG, MilMUG, NCMUG, Planet MUG, SMUG, and SVMUG for hosting our visit from David Pogue on Wednesday, July 20 in Palo Alto at the Stanford Linear Accelerator Center (SLAC). We had a fantastic time. David spoke for two hours continuously. Special thanks to Robert Brown of A32 for coordinating all the MUG groups, and to Owen Saxton of SMUG and SLAC for arranging the fabulous Panosfsky Auditorium, as well as to Frank Smith of SMUG for being our MC for the evening. If you get a chance, check out these photos from Don Nelson of DVMUG on Flickr:

#### **http://www.flickr.com/photos/wdn2/sets/625173/**

Continued on pg. 2

### **IN THIS ISSUE**

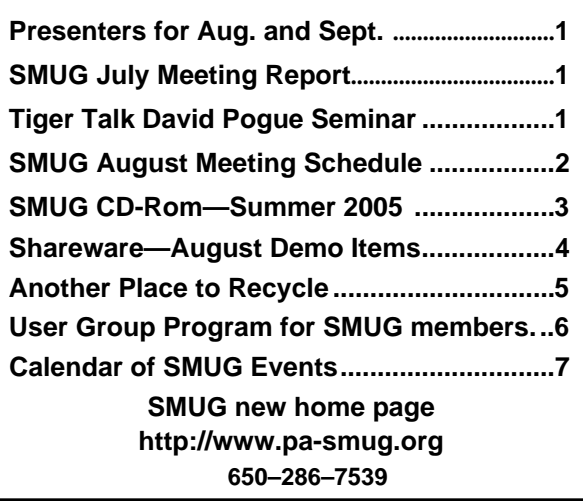

**SMUG Office** *P.O. Box 20132 Stanford CA, 94309 650 286-7539*

**WEB Site** http:/www.pa-smug.org

**Club Mailing List**  *s m u g u s e r g r o u p @ y a h o o g r o u p s . c o m*

#### **BOARD OF DIRECTORS**

**Frank Smith,** Int. President **(**510) 477- 0969 *a q u a m a n 4 7 @ m a c . c o m*

**Tom Mathieu,** Director Treasurer (650) 494-7760  $t$ mathieu@pa-smug.org

**Slot Empty,** Director **–**

**– Jim Thornton** Director jimthornton@mac.com (408)252-7364

**Steve Bellamy** Director (650) 854-5895 steve@leonead.com

**NON-BOARD OFFICER** Vice President/vacant

#### **COMMITTEES**

**Membership Ilana Braun,** Chair **(**650) 493-6197  $i$ lanab@pa-smug.org

**Scott Spencer** Assistant smug \_ info@pobox.com

**NEWSLETTER Lorrie Bleiler** Editor/Designer (650) 948-1400 phone bleiler@pa-smug.org

**John Schipper, Staff (**650) 493-8048

**John Kaufmann**, Dist (650) 494-0703 grovejohn@sbcglobal.net

**Louis Bookbinder,** News and Tips booky@pa-smug.org

**SHAREWARE** Owen Saxton (650) 966-1775 ohsaxton@earthlink.net

**WEB SITE James W. Higgins**, Webmaster/Secretary Webmaster@pa-smug.org

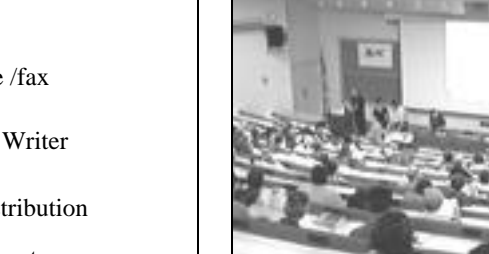

David Pouge originally started out as a guest speaker at User Group Meetings. After writing his first book he discovered that he could get paid for giving presentations at such meetings–ah! then all was quite happiness.

Last year he sold the book writing business to O'Reilly (but he still writes five books a year) and his life is now more balanced than ever. Initial printing of Mac OSX Tiger

*View from the rear of the auditorium* Edition was 70,000 copies (14 truckloads of paper coming down fro Canada direct to the press with no room to store it). And

for some reason there are always 850 pages to each edition. The Best of Tiger — "Spotlight" (Command space). This is a 20 slot search engine that you can open up to a window to show more files, plus lots of other capabilities. *Note:* David was amazed and thrilled when he found out he was sit-

ting in same auditorium as Steve Wozniak at the Original Homebrew Club. **—"Dashboard" (**This is very similar to the old DAs–Desk Accessories). Contains separate Dictionary/ Clock/Calculator/EnglishTranslator/Stickies/Phone Book /Unit Converter/Weather/World Clock/Maps/Games/ Sunlit Earth/

*continued on pg. 6*

# **Smug Contacts smug August 8 Meeting Schedule 6:30 - 9:00 6:30 - 6:45 Q & A 6:45 - 715 Shareware - David Aston 7:15 - 7:45 Election 7:45 - 8:00 Break 8:00 - 9:00 Mac Genius Evan McNulty from the Apple Store will be demostrating Tiger. 9:00 Raffle**

Tiger Talk David Pogue Seminar- Continued from page 1

#### **All About Spotlight—David Pogue's Podcast**

We're excited to have our first David Pogue podcast online. Listen to David's secret Tiger tips for Spotlight super searches and learn how to use spotlight to help access your data faster, streamline searches, and even launch applications faster.

For more information, go to:

**http://www.macdevcenter.com/pub/a/mac/2005/01/22/tigerpodcast.html**

#### **\*\*\* Special Apple User Group Discount ends August 31 for "Mac OS X: The Missing Manual, Tiger Edition"**

Save 35% when you use discount code **UGMACX** to purchase "Mac OS X: The Missing Manual, Tiger Edition" directly from O'Reilly. Order online http://www.oreilly.com/catalog/macxmmtiger or by phone 800-998-9938. (This offer is valid only in the US.)

—Marsee Henon O'Reilly books

# **High-Lights of the David Pogue Seminar**

# **SMUG SUMMER 2005 CD-ROM**

#### **NEW CONTENTS**

**Audio & Music** AudioSlicer 1.0.3 iPodRip 3.8 iTunesJoin 1.0.2 Senuti 0.28 Sound Studio 2.2b5

#### **Comm**

JAlbum 5.2.2 Nvu 1.0PR RSS Menu 1.3.3 SafariSpeed 1.3r3

#### **Design and Graphics**

RedGreen X 2.2

#### **Fun and Games**

A Farewell to Kings 2.0.4 Betty's Beer Bar 1.3.16 Bubble Trouble X 1.0.2 Bugged Out Rally 1.0.7 Chowder 1.0 Darwinia 1.1 Escape 1.7.8 Frozen-Bubble 1.0.0e Garden Golf 1.6 GL Golf 1.73 Midnight Mansion 1.0.2 RockGarden 1.0 WordOMatic 1.1.3

#### **Interface**

A Better Finder Launcher 1.9.5 A-Dock X 1.4 Mac-Forums RSSaver 1.0 Movie Screen Saver 1.5 padmacolors15 1.0 ShowOff 0.61 ThemePark 2.1.1 Witch 1.0b4 WuffDesktop 1.2 Xkeys 1.1.1

#### **Kitchen Sink**

Bridge Construction Set 1.31 GolfXPress 1.7.4 LilyPond 2.6.0 NoLimits Rollercoaster 1.5.5 Stock Investment Guide 1.6.5 World of Where 2.1

#### **Multimedia**

ViewIt 2.9.1 ViewIt Lite 1.0.2

#### **Productivity**

Mail Scripts 2.7.2 PodQuest 1.7

#### **Utilities**

AirPort Monitor Utility 1.1b2 CLIX 1.7a DoThisNow 2.1.1 iTattle 2.0.1 iTunes Library Manager 4.2 Macaroni 2.0.6 MacGhostView 4.2.1 MediaRecover 2.5 Net Monitor 3.9.3 ShowVolumeFragmentation 0.60 StartupSound.prefPane 1.0.3 Tiger Tamer 1.2 Tweak Freak 1.0 Uninstaller 1.9.8 Widget Master 1.2.1 Widget Tamer 1.0.1

#### **Widgets**

AirPort Monitor Utility 1.1b2 CLIX 1.7a DoThisNow 2.1.1 iTattle 2.0.1 iTunes Library Manager 4.2 Macaroni 2.0.6 MacGhostView 4.2.1 MediaRecover 2.5 Net Monitor 3.9.3 ShowVolumeFragmentation 0.60 StartupSound.prefPane 1.0.3 Tiger Tamer 1.2 Tweak Freak 1.0 Uninstaller 1.9.8 Widget Master 1.2.1 Widget Tamer 1.0.1

#### **STOCK CONTENTS**

**Graphics** GIFBuilder for OSX 1.0 GifBuilder 1.0 (Cls) Goldberg X 2.5 \* Goldberg  $2.5$  (Cls)  $*$ GraphicConverter X 5.6.2 \* GraphicConverter 5.6.2 (Cls) \* JPEGDeux 1.8 \*

#### **Internet**

AOL Instant Messenger 4.7 (Cbn) Camino 0.8.4 \* Eudora X 6.2.3 \* Eudora 6.1.1 (Cls) Fetch 5.0.2 \*

Firefox 1.0.4 \* iCab X 3.0b280 \* iCab 3.0b280 (Cls) \* Interarchy 7.3.3 \* Interarchy 6.3 (Cls) Internet Explorer X 5.2.3 Internet Explorer 5.1.7 (Cls) Java Embedding Plugin 0.9 Mozilla X 1.7.8 \* Mozilla X 1.8b1 Mozilla 1.2.1 (Cls) MT-NewsWatcher X 3.4 MT-NewsWatcher 3.1 (Cls) Netscape X 7.2 Netscape Communicator? 7.0.2 (Cls) Netscape MRJ Plugin X 1.0.1 Netscape MRJ Plugin 1.0b5 (Cls) OmniWeb 5.1.1b2 \* Opera 8.0.1 \* RealPlayer X 10.0.0.331 RealPlayer 8 6.0 (Cls) Thunderbird 1.0.2 Windows Media Player X 9

#### **Others**

BBEdit Lite 6.1.2 (Cls & Cbn) BBTidy 1.0b10 MacTracker X 4.0.b1 \* MacTracker 3.0.1 (Cls) MP3 Rage 5.8.4 (Cbn) Tex-Edit Plus X 4.9.3b8 \* Tex-Edit Plus 4.1.3 (Cls) textSOAP 4.2.1 \* TextWrangler 2.1 \*

#### **Utilities**

Acrobat Reader 5.1 (Cbn) Adobe Reader 7.0 Adobe Reader Update 7.0.2 \* Aladdin DropStuff 6.0.1 Aladdin Expander? 6.0.1 AntiWordService 2.0.1 Application Enhancer 1.5.1 \* Default Folder X 2.0.1 \* Default Folder 3.1.5 (Cls) PopChar Lite 2.7.2 (Cls) PopChar X 2.2.1 TinkerTool 3.4 \*

\* New or updated since the previous CDOQ

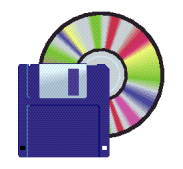

**Shareware News August Demo Items** Demo by David Aston

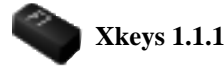

Xkeys allows you to launch applications and open files and folders just by pressing a function key. Function keys can have submenus, duplicating the functionality of Fkey Expander. It can also be put on standby with a keystroke.

The ability of function keys to launch things is a feature of OS 9 that has been dropped in Mac OS X for some reason. Xkeys brings it back and combines it with the functionality of the Fkey Expander.

*Requires OS X 10.3.2+. Free.*

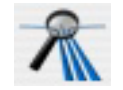

## **Net Monitor 3.9.3**

Net Monitor graphs a histogram of network activity of local and remote computers in a floating window, the Dock, the Menu Bar or in a regular window. **Features:**

- Net Monitor is highly customizable.
- Traffic log, including html reports.
- Stopwatch.
- Net Monitor includes special features for PPP inter faces, like connect/disconnect & auto reconnect
- 7 Graph types, 5 Scaling options, Auto Scaling
- mode, 4 Scrolling directions, Transparency & Grid. • Textual display of throughput, interval data through
- & total data through.

• Updates dynamically in sync with network configu ration & Location.

• Automatically monitors primary network.

#### *Requires OS X 10.2.5+. \$10.*

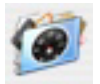

**Widget Master 1.2.1**

Widget Master allows your widgets to be easily managed. *Features include:*

• Add, remove, disable, enable user and system wid gets for Dashboard and Konfabulator with just a click of a button.

• Move user installed widgets to the System's Widgets folder for all users of your machine to access.

• One click access to user and system Widgets folders

- Activate Dashboard from within Widget Master
- A growing collection of websites where you can get more widgets

• Compatible with new permissions of widget folders introduced with Mac OS 10.4.1. Some actions may require an administrators username and password. • Compiled with new Universal Binary for compati bility with Intel based Macs as well as the current PowerPC Mac.

#### *Requires OS X 10.4+. Free.*

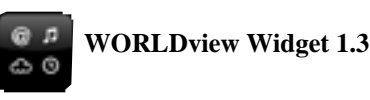

WORLDview Widget shows you maps of all countries in the world. It gives you also the continent, capital, coordinates, the national flag and photos. Dashboard widget for Tiger only.

*Requires OS X 10.4+.Free.*

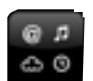

#### **AirPort Radar 1.0.2**

AirPort Radar is a Dashboard widget that helps you quickly scan the area for local AirPort wireless networks.

#### **Features include:**

- Signal Strength at a Glance: Visual signal meters tell you the strength of the AirPort signal for an easyto-read radar screen.
- Sortable Network List: Click on a category to sort the list of networks by that category. Click on the radio waves symbol to sort by signal strength.
- Connect to Open Networks: By simply clicking on the name you can connect to any network that is not password protected.
- Remember Lost Networks: When a network falls "below radar" it won't disappear from your radar screen right away. This is particularly useful when a network is right on the threshold - with AirPort Radar it won't jump on and off the radar screen, it will just turn grey temporarily while it is too weak to connect to. You can choose how many scans a lost network stays on-screen with the "Scan Memory" setting on the back side of the widget.

• Auto-Resizing for Various List Lengths: The AirPort Radar widget will automatically resize itself to acco modate longer or shorter lists of wireless net works.

#### *Requires OS X 10.4+. Free.*

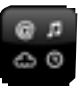

#### **iCal Events 2.1.2**

Face the day! Always know what's next in your schedule using iCal Events. iCal Events displays upcoming events from multiple calendars in a beautiful, resizable widget for Dashboard. You can see up to two weeks of upcoming events in the same widget.

*Requires OS X 10.4 +. Free.*

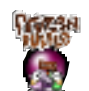

#### **Frozen-Bubble 1.0.0e**

Frozen Bubble is a popular free puzzle game (especially in Linux platform). User controls a small cannon, shooting bubbles and tries to hit other bubbles so to create groups of 3 or more bubbles of the same color. Whenever this is accomplished these bubbles go away. The purpose of the game is to eliminate all bubbles from stage.

*Requires OS X 10.3+. Free.*

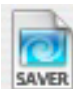

#### **Movie Screen Saver 1.5**

This is software designed to utilize moving pictures such as home video, flash animation, advertisement, and cinema movies as a screen saver. The play list function enables to play several movies in order. The play list is friendly and convenient for users. Also, the 'Random Position' and 'Bounce' function enables to play movies randomly and perform an interesting and dynamic screen saver.

*Requires OS X 10.2+. \$12.*

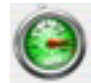

## **SafariSpeed 1.3r3**

SafariSpeed allows you to easily remove the page loading delay that was built in to Safari. This delay prevents pages from being displayed until a set amount of time passes. By removing this delay, SafariSpeed will allow pages to be displayed as fast as your connection or cache can deliver them.

SafariSpeed also allows you to disable favorite icons - the small pictures displayed next to bookmarks and in your address bar. As you visit websites, Safari "collects" these little icons and stores them. Over time, as this "collection" grows, Safari's habit of searching through all of these icons for the correct one can slow down your browsing. These icons also eat unnecessary disk space.

*Requires OS X 10.3+ and Safari 1.2+. Free.*

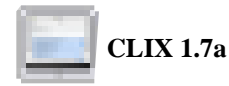

CLIX ('command line interface for OS X') is a Cocoa application which makes it easier to harness the power of Unix. The CLIX package includes a starter database file with over 500 system commands for investigating your system status, for cleaning out junk files, for getting at esoteric secret settings in your most used applications and more. And most importantly, CLIX is infinitely extensible: you can add to it at any time, in any way you please - add new commands, new command categories, new command database files, and so on. And unlike other systems, CLIX is 100% 'WYSISYG' (what you see is

what you get): it's exactly the command lines you would use at a terminal if you were so inclined. So sometime you might remember a command or two and try it on your own. CLIX comes with commands for viewing all your system logs, for cleaning out browser caches, for pruning and fixing 'plist' preference files, for spelunking in root's back yard, for ridding your system of all kinds of junk, for seeing what your virtual memory is up to, what your Netinfo database manager is up to, and on and on. CLIX also has its own newsletter and command exchange for in-depth discussion of Unix and the CLIX commands.

*Requires OS X 10.2+. Free.*

#### *- - - IMPORTANT READ-ME - - -*

#### **Security and You**

To pass through the security gate on **August 8** you will need:

- **• To be on our list of members** If your membership has lapsed, send me an email by Saturday, **August 6**
- *aquaman47@mac.com*, to tell me you plan to attend
- **(Of course, err, um, don't forget to pay your dues at the meeting)**

#### **AND !!!** *Be prepared to show a photo ID at the gate.*

All guests are welcome as always, but you or they must email me by **August 8** so they can be on the list of attendees to be submitted to SLAC security.

Thanks for your cooperation.*-Frank Smith*

### **ANOTHER PLACE TO RECYCLE OLD COMPUTERS**

Did you hear that Goodwill Industries announced just this morning that they will now accept all used computer hardware? They have set up with various recycling groups that will process the equipment properly, then give whatever proceeds result back to Goodwill.

This suddenly makes it much easier for anyone to properly dispose of old computer hardware, since there are Goodwill stores just about everywhere (at least here in California). Also, they take them free, so there is no need to pay a recycler as is required at most other places.

<http://db.tidbits.com/getbits.acgi?tbart=08189>

*- Burt Johnson MindStorm, Inc. burt@mindstorm-inc.com http://www.mindstorm-inc.com*

# **O'Reilly User Group Program**

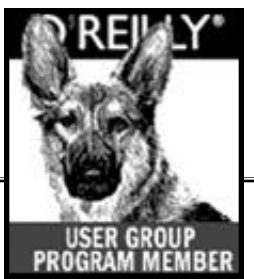

## *Message from Lorrie Bleiler/SMUG/editor*

*I will be the rep for the O'Reilly User Group Program. Here are some of the benefits that Marsee Henon of O'Reilly books has to offer SMUG members.*

Your group members are entitled to a 30% discount on O'Reilly, No Starch, Paraglyph, Pragmatic Bookshelf, SitePoint, or Syngress books purchased directly from O'Reilly. The discount code your members should use is DSUG. They may place an order online at www.oreilly.com or by calling 800-998- 9938. Your members are also entitled to a discount on O'Reilly conferences and tutorials. Other special discount offers may also be forwarded to your group from time to time.

O'Reilly offers free review copies of our books. As the group rep, you may request a copy for review in your newsletter, web site, mailing list, or for your group library. Requests for review copies must be submitted by you, as the contact for your group. If you wish for the review copy to be shipped to another group member, please supply the name, address, and phone number of that member for shipment. If a review of a book has been written, please forward a copy to me. We are also encouraging user group members to post reviews on their favorite book review sites such as Amazon or Slashdot. For current user group info, graphics, and book review information please go to: http://ug.oreilly.com/

Feel free to list your group on our User Group Wiki: http://wiki.oreillynet.com/usergroups/index.cgi

In addition, we regularly donate books and other promotional items for raffles or auctions to help your group raise money, or for meeting door prizes—just let me know if you're in need of something. (Allow at least three weeks for shipping.) Please feel free to request our catalogs anytime.

Some of our authors are able to speak at group meetings. Let us know if you are interested by adding your name to our User Group Wiki page and we'll do

Continued on the column to the right

what we can to help arrange speakers: http://wiki.oreillynet.com/usergroups/index.cgi?UGsL ooking ForSpeakers.

As the SMUG editor and O'Reilly rep I will post the O'Reilly newsletter on our SMUG web site, also any events that they will be having.

Any questions please e-mail me at **Bleiler@pa-smug.org**

Highlights of the David Pogue Seminar**-**-Continued from page 2

"NPR" Radio/Airline real time "Flight Tracker covering location, speed nd altitude of flight.

**—"Safari" (**Privacy browser: Leaves no trace of search or search contests).

**—"Mac OSX E-mail trick"** Send messages (Fill clears screen) find file/drag/let go. Have to use "Automator" script.

**—"Daves Faves" (**Some "nasty" items/tricks).

**—"Function Keys" (**Can be reassigned in system prefs.) and there was more, much more.

David even ended his presentation, as usual, with a round of self-authored songs using a SLAC piano. My favorites were "Jim Bill Gates and I write the code . . . . . . . ."; and his Apple "EVITA" was also great. He concluded his songs with "Apple iPod Mini" and . . . . . "Virus too/ Spyware goo . . . . ." (which was a parody on Dell computers & off-shoring of customer 'service').

David also wrote "Hard Times" novel in 1993 (was Publishers Book of the Year). And lastly, he has an *"extensive"* list of macros that he uses all the time in correspondence and E-mails. (Yes, he really does know how to save time on the computer–amazing.

What a wonderful presentation, 200 people attending, and I wondered to myself—when does this guy ever find time

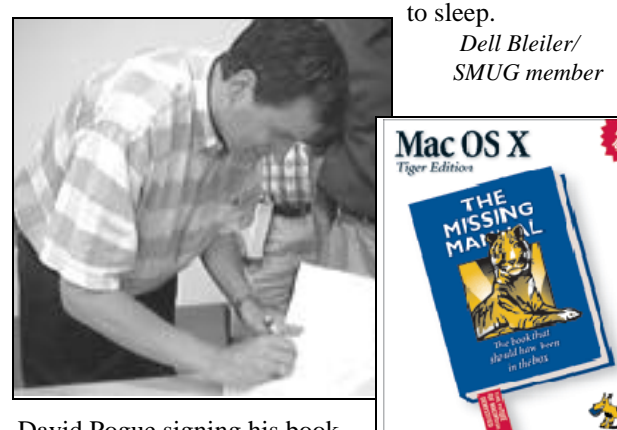

David Pogue signing his book

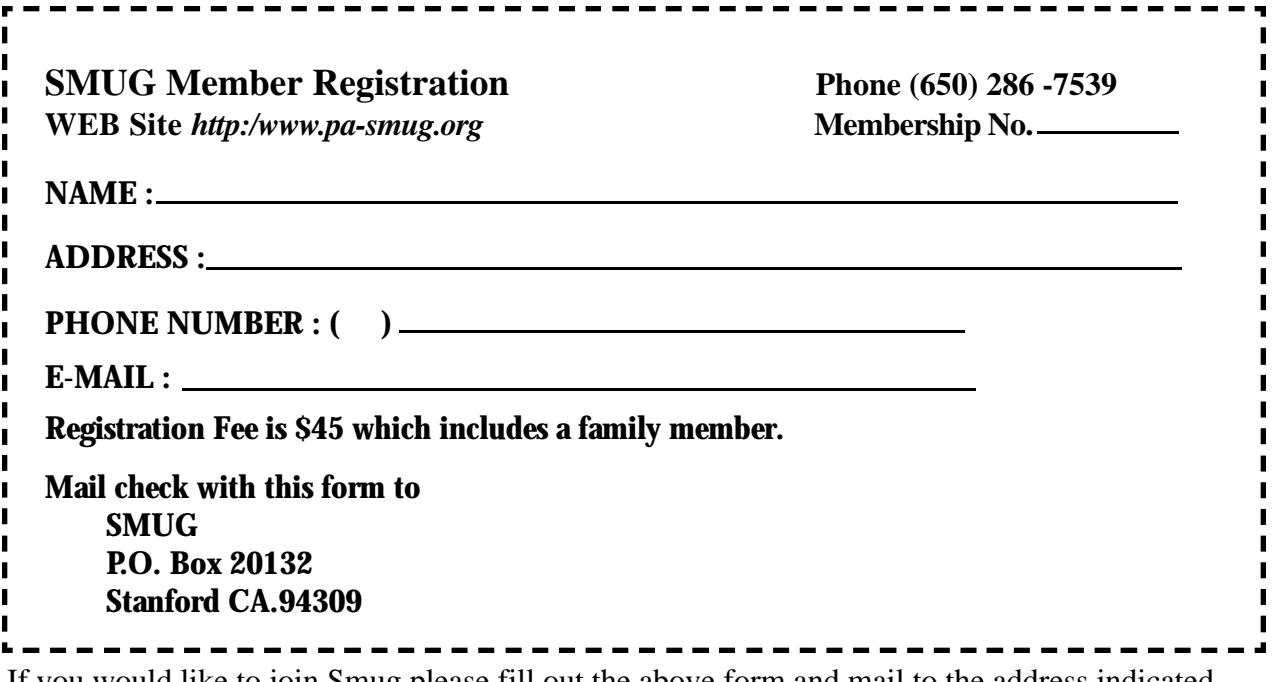

If you would like to join Smug please fill out the above form and mail to the address indicated. Please check out our website for more information or call if you have any questions.

# **Calendar of EVents**

#### **Monday, August 8 General Meeting:**

Redwood Room bldg.. 48 Stanford Linear Accelerator Center (SLAC), 2575 Sand Hill Road, Menlo Park

**Shareware Team meeting** at Owen Saxton's house, 1442 San Marcos Circle, Mt. View. Meeting starts at 7:15 pm. *(See page 2 for Owen's phone number and E-mail address)*

**Thursday, August 22** Board of Directors meets at 7:00 pm at the Coffee House (next to the old Printer's Inc.) on California St.

#### **Friday, August 23**

DEADLINE for Newsletter articles and Calendar items to be submitted by email to **bleiler@pa-smug.com**

# **August 2005**

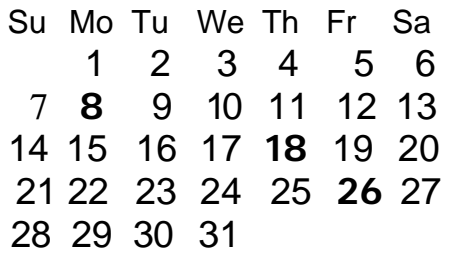

# **September 2005**

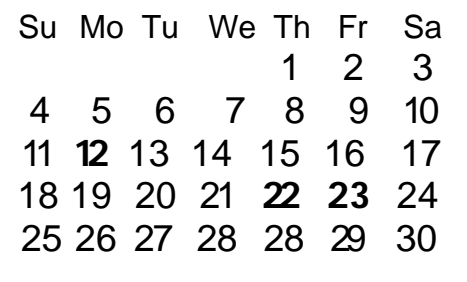

We thought the above calendars would be helpful for those people who don't have E-mail. This is the projection for the upcoming meeting dates.

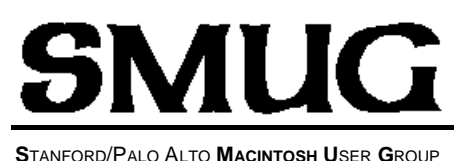

**P.O. Box 20132 Stanford, CA 94309-20132 (650) 286-7539 http://www.pa-smug.org**

> **NEXT REGULAR MEETING**• **Monday August 8, 2005**

**Mac Genius Evan McNulty from the Apple Store will be demostrating Tiger.**  • This a reminder that the regular SMUG meetings are at the **Bldg. 48 Redwood room.**

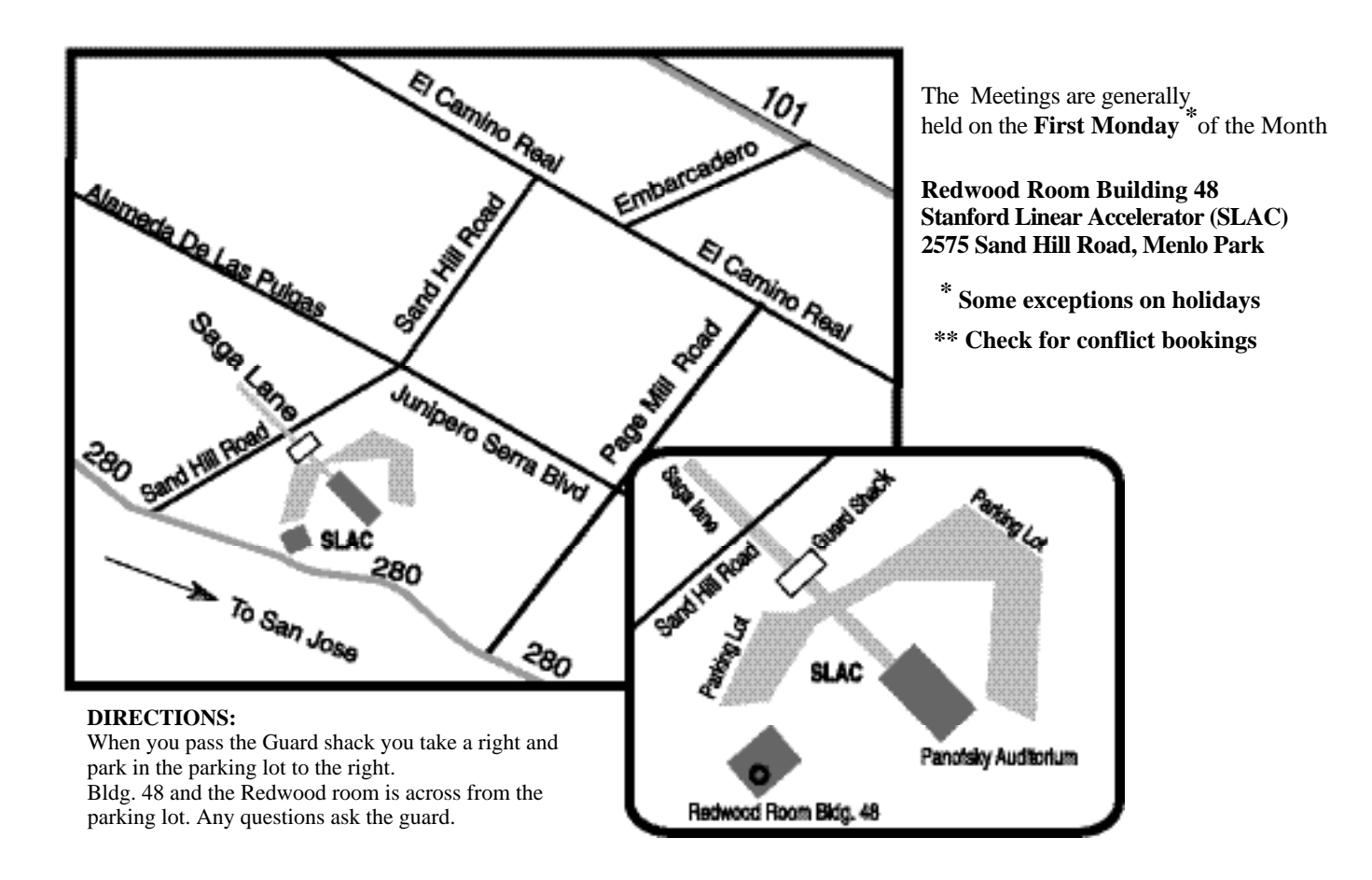